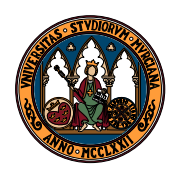

UNIVERSIDAD DE MURCIA

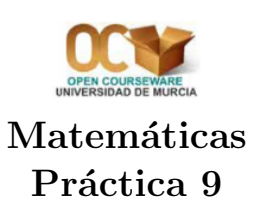

Departamento de Matemáticas

El programa Maxima cuenta con varias herramientas útiles en el estudio de la diagonalización de matrices. En determinadas versiones del programa, para que funcionen algunas de ellas, es preciso cargar un paquete; se puede hacer ejecutando la orden load("eigen").

- El polinomio característico de una matriz, respecto a la variable que se desee, se puede calcular con el comando **charpoly(Matriz, Variable)**, que se puede obtener en la opción "Characteristic polynomial..." del menú 'Álgebra" de wxMaxima.
- El comando eigenvalues(Matriz) da una lista con dos entradas, cada una de las cuales es a su vez una lista: la primera esta formada por los autovalores, la segunda por sus respectivas multiplicidades. Este comando se puede obtener en la opción "Valores propios" del menú "Álgebra" de wxMaxima.
- El comando eigenvectors (Matriz), que en wxMaxima se puede obtener en la opción "Vectores propios" del menú "Álgebra", da como resultado una lista que lleva también una lista cuyos elementos son los siguientes: el primero es la misma lista que se obtiene con eigenvalues (formada por los valores propios y sus respectivas multiplicidades), el segundo es una lista que lleva primero una lista de autovectores del primer autovalor, luego una del segundo, etc.

Tras usarlo será conveniente analizar detenidamente la respuesta y su "juego de corchetes" para determinar correctamente los vectores propios que corresponden a cada uno de los valores propios.

- Con el comando nondiagonalizable Maxima nos indica, a su manera, si una determinada matriz es o no diagonalizable. La respuesta obtenida se referirá a la última matriz para la que se ha ejecutado la orden eigenvectors, será false si es diagonalizable y true caso de que no lo sea.
- Tras cargar el paquete diag (lo que podremos hacer con el comando load("diag")), Maxima nos proporciona para una matriz diagonalizable A tanto la matriz de paso P como la matriz diagonal D tales que  $A = PDP^{-1}$ . La matriz diagonal D se obtiene con el comando dispJordan(jordan $(A)$ ) y la matriz de paso P con ModeMatrix $(A, jordan(A))$ .

Estas órdenes están pensadas para el cálculo de un caso más general que la propia diagonalización, las denominadas "formas de Jordan".

1. Comprueba, utilizando si es necesario Maxima, que el vector (1, 0, −1, −1) es realmente un autovector asociado al autovalor 2 de la matriz

$$
\left(\begin{array}{cccc}2&0&0&0\\0&2&5&-5\\13&0&7&8\\13&0&0&15\end{array}\right)
$$

2. Determinar los valores propios y sus correspondientes vectores propios de cada una de las siguientes matrices:

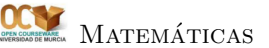

$$
A = \begin{pmatrix} 2 & -3 \\ -3 & 2 \end{pmatrix} \qquad B = \begin{pmatrix} 1 & 1 & 1 \\ 1 & 1 & 0 \\ 0 & 0 & 1 \end{pmatrix} \qquad C = \begin{pmatrix} 3 & 2 & 0 \\ 2 & 0 & 0 \\ 1 & 0 & 2 \end{pmatrix}
$$

$$
D = \begin{pmatrix} 4 & 6 & 0 \\ -3 & -5 & 0 \\ -3 & -6 & -5 \end{pmatrix} \qquad E = \begin{pmatrix} 1 & -1 \\ -1 & 1 \end{pmatrix} \qquad F = \begin{pmatrix} 1 & 0 & 1 \\ 0 & 1 & 0 \\ 1 & 0 & 1 \end{pmatrix}
$$

3. Estudia la diagonalización de las matrices siguientes hallando, cuando sea posible, la matriz diagonal correspondiente y una matriz de cambio:

$$
G = \begin{pmatrix} 0 & 1 \\ 1 & 0 \end{pmatrix} \qquad H = \begin{pmatrix} 0 & 1 & 1 \\ 1 & 0 & 1 \\ 1 & 1 & 0 \end{pmatrix} \qquad J = \begin{pmatrix} 3 & 2 & 0 \\ -1 & 0 & 0 \\ 0 & 0 & 1 \end{pmatrix}
$$

$$
K = \begin{pmatrix} 3 & 1 & 0 & 0 \\ 1 & 3 & 0 & 0 \\ 0 & 0 & -1 & 1 \\ 0 & 0 & 1 & -1 \end{pmatrix} \qquad L = \begin{pmatrix} 1 & -1 & 1 & 1 \\ -1 & 1 & 1 & 1 \\ 1 & 1 & -1 & 1 \\ 1 & 1 & 1 & -1 \end{pmatrix} \qquad M = \begin{pmatrix} 6 & 0 & 0 & 0 \\ 0 & 7 & 0 & 0 \\ 0 & 1 & 7 & 0 \\ 0 & 0 & 0 & 8 \end{pmatrix}
$$

4. En una determinada especie se ha observado que, si denotamos por  $x_n$  el número de individuos el año  $n$ , se tiene una relación del tipo

$$
x_{n+2} = 3x_{n+1} - 2x_n
$$

Si el primer año hay 12 individuos y el segundo año hay 10, determinar cuántos individuos habrá después de 30 años y encontrar una expresión, en función de n, de  $x_n$ .

- 5. De una determinada especie se ha observado que partiendo de 100 individuos, se llega el primer año a 110 y que, cada año, se duplica el crecimiento del año anterior. Determinar la ecuación general de evolución de efectivos.
- 6. Dos especies que conviven en un mismo territorio siguen un crecimiento descrito por el sistema de ecuaciones siguientes:

$$
\begin{array}{rcl}\nx_{n+1} & = & 5x_n - 2y_n \\
y_{n+1} & = & 4x_n - y_n\n\end{array}
$$

Si inicialmente al número de individuos de cada especie es  $x_0 = 130, y_0 = 250$ , resolver el sistema y analizar el comportamiento a la larga de las dos especies.

7. En cierto ecosistema, las poblaciones de tres especies de animales verifican las siguientes relaciones:

$$
x_{n+1} = \frac{1}{2}(x_n + y_n - z_n)
$$
  
\n
$$
y_{n+1} = \frac{1}{2}(3y_n - x_n - z_n)
$$
  
\n
$$
z_{n+1} = \frac{1}{2}(y_n + z_n - x_n)
$$

donde  $x_n, y_n$  y  $z_n$  son las cantidades de individuos de cada especie en el año n y con poblaciones iniciales  $x_0 = 100$ ,  $y_0 = 200$  y  $z_0 = 150$ . Expresar matricialmente las relaciones anteriores y calcular, en función de  $n$ , el número de individuos de cada especie en el año  $n$ -ésimo. ¿Existe alguna tendencia a largo plazo?

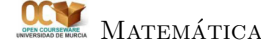

8. Resolver los siguientes sistemas lineales de ecuaciones diferenciales:

$$
f'(x) = 2f(x) + 2g(x)
$$
  
\n
$$
g'(x) = 5f(x) + 3g(x)
$$
  
\n
$$
f'(x) = 2g(x)
$$
  
\n
$$
f'(x) = 3f(x) - 5g(x)
$$
  
\n
$$
f'(x) = 3f(x) - 5g(x)
$$
  
\n
$$
f'(x) = -f(x) - g(x) - h(x)
$$
  
\n
$$
g'(x) = -f(x) + g(x) - h(x)
$$
  
\n
$$
h'(x) = -f(x) - g(x) + h(x)
$$

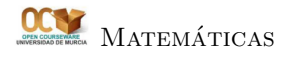